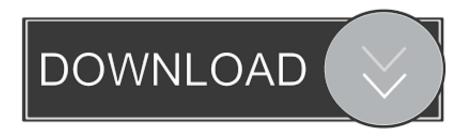

## Ableton Software Download Technical Support

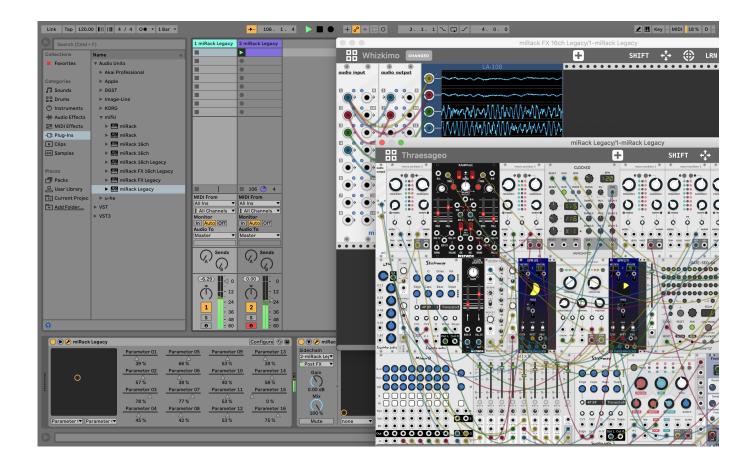

Ableton Software Download Technical Support

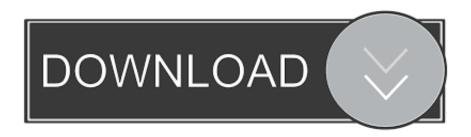

Downloads & Manuals Product manuals, downloads and video tutorials to Support services such as technical support or upgrade support for this product are provided according to the support service policies of Korg's distributors applicable in each country.. Korg reserves the right to amend any such policies from time to time in its absolute discretion.

To reach our customer service and technical support team, please visit our Help section to find phone numbers and business hours.. ableton com Distributor/Dealer Inquiries distribution@ableton com US Dealer Inquiries usorders@ableton.

## Cooking Academy 1 Free Download Full Version Rar

Special inquiries Artist Relations artistrelations@support ableton com Events and Sponsoring contact@support.. Registering your product and get access to technical support, upgrade promotions and newsletter. Wd Externe Festplatte For Mac

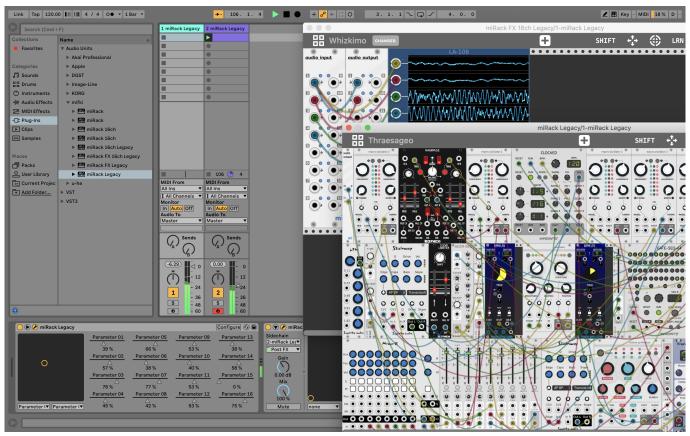

Virtual Dj Android Download Apk

Bibleworks 7 For Mac Free Download Firefox Free Download For Mac

Microsoft Word Spacing Between Lines Mac

773a7aa168 Avery Templates

773a7aa168

Download Offline Minecraft For Mac